## 江西悦安新材料股份有限公司

## 独立董事关于第二届董事会第二次会议

## 相关事项的独立意见

根据《中华人民共和国公司法》(以下简称"《公司法》")《中华人民共和国 证券法》(以下简称"《证券法》")《上海证券交易所科创板股票上市规则》(以下 简称"《上市规则》")《江西悦安新材料股份有限公司章程》(以下简称"《公司章 程》")及《江西悦安新材料股份有限公司独立董事工作制度》等有关法律法规和 规范性文件的规定,我们作为江西悦安新材料股份有限公司(以下简称"公司") 的独立董事,本着认真、负责的态度,基于独立、审慎、客观的立场,对公司于 2022年7月16日召开的第二届董事会第二次会议审议的相关事项发表如下意 见:

一、对《关于调整 2022 年限制性股票激励计划授予价格的议案》的独立意 见

经审议,公司本次限制性股票授予价格的调整符合《上市公司股权激励管理 办法》(以下简称"《管理办法》")及公司《2022年限制性股票激励计划(草案)》 中关于授予价格调整方法的规定。本次调整事项在公司2022年第一次临时股东 大会授权董事会决策的事项范围内,且履行了必要的审批程序,本次授予价格调 整合法、有效。表决程序及表决结果符合《公司法》《证券法》等有关法律、法 规和《公司章程》的有关规定。

据此,我们同意公司本次对2022年限制性股票激励计划授予价格进行调整。

二、对《关于向激励对象授予预留部分限制性股票的议案》的独立意见

1、根据公司2022年第一次临时股东大会的授权,董事会确定公司本次激励 计划的预留授予日为 2022 年 7 月 18 日,该授予日符合《管理办法》《上市规则》 等法律、行政法规以及公司《2022年限制性股票激励计划(草案)》及其摘要中 关于授予日的相关规定。

2、未发现公司存在《管理办法》《上市规则》等法律、行政法规和规范性文 件规定的禁止实施股权激励计划的情形, 公司具备实施股权激励计划的主体资

3、公司确定预留授予限制性股票的激励对象,均符合相关法律法规和《公 司章程》中关于本次股权激励计划有关任职资格的规定,均符合《管理办法》《上 市规则》等法律法规规定的激励对象条件,符合《2022年限制性股票激励计划 (草案)》及其摘要规定的激励对象范围,其作为公司2022年限制性股票激励计 划预留授予激励对象的主体资格合法、有效。

4、公司实施本激励计划有利于进一步完善公司治理结构,建立、健全公司 长效激励与约束机制,增强核心技术人员、核心管理骨干、核心技术骨干、核心 业务骨干对实现公司持续、健康发展的责任感、使命感,有利于持续发展,不存 在损害公司及全体股东利益的情形。

据此,我们同意公司本次激励计划的预留授予日为2022年7月18日,并同 意以授予价格 35.06元/股,向符合条件的 70 名激励对象授予共计 26.30 万股限 制性股票。

三、对《关于开展期货期权套期保值业务的议案》的独立意见

经审议,公司为规避和防范原材料价格波动风险,拟使用不超过人民币800 万元的自有资金,开展原材料期货期权套期保值业务,通过套期保值的避险机制 减少因原材料价格波动造成的产品成本波动,稳定经营,确保公司长期经营目标 的实现。公司董事会同意在上述额度范围内授权公司董事长及其授权人员根据公 司实际经营情况的需要, 审批期货、场外期权交易业务方案及签署交易主协议、 补充协议、交易确认书等相关文件,在额度范围内资金可循环使用。上述授权自 公司董事会审议通过之日起十二个月内有效。公司已制定《金融衍生品交易业务 管理制度》,通过加强内部控制,规范业务操作流程和审批流程,防范风险。公 司本次开展期货套期保值业务的审议和表决程序符合相关法律、法规及规范性文 件的规定,不存在损害公司及全体股东利益的情形。

据此, 我们同意公司开展期货期权套期保值业务。

(以下无正文)

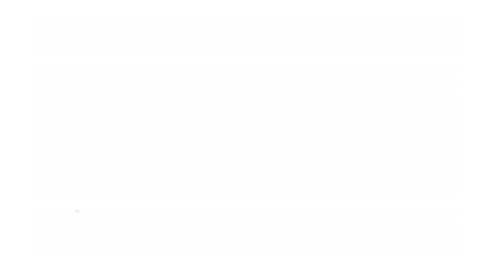

格。

(本页无正文, 为《江西悦安新材料股份有限公司独立董事关于第二届董事会第 二次会议相关事项的独立意见》的签署页)

与会独立董事签字:

 $\overline{\mathcal{L}}$ 魏飞

江西悦安新材料股份有限公司

2022年7月16日

(本页无正文, 为《江西悦安新材料股份有限公司独立董事关于第二届董事会第 二次会议相关事项的独立意见》的签署页)

第十六

与会独立董事签字:

曾德长

江西悦安新材料股份有限公司

2022年7月16日

(本页无正文, 为《江西悦安新材料股份有限公司独立董事关于第二届董事会第 二次会议相关事项的独立意见》的签署页)

与会独立董事签字:

杏红

李美红

江西悦安新材料股份有限公司

20>>年 7月 16日